# PYTHIA - AN EVENT GENERATOR

**Dr. Hafeez Hoorani National Centre for Physics**

# **What is PYTHIA What is PYTHIA**

- **1.PYTHIA** in Greek mythology is a prophetess who spoke different things while seated on a tripod above some volcanic smoke.
- 2. In Physics PYTHIA is an event generator
- **3.Event generators** are [software](http://en.wikipedia.org/wiki/Software) [libraries](http://en.wikipedia.org/wiki/Library_(computer_science)) that generate simulated high-energy [particle physics](http://en.wikipedia.org/wiki/Particle_physics) [events](http://en.wikipedia.org/wiki/Event_(particle_physics)). They randomly generate events as those produced in [particle accelerators](http://en.wikipedia.org/wiki/Particle_accelerators), [collider](http://en.wikipedia.org/wiki/Collider) experiments or during the initial phases of the Universe creation.

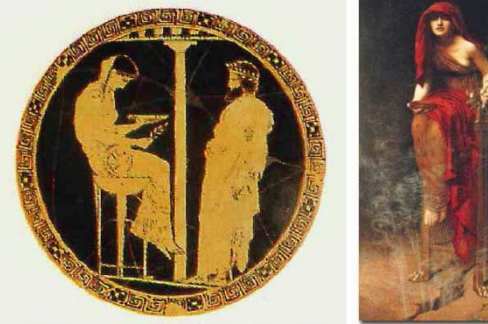

Definition from wikipedia

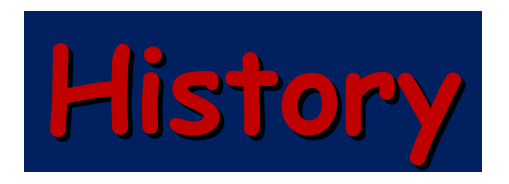

- PYTHIA/JETSET two packages merged into one file.
- Conceived separately, the PYTHIA and JETSET programs are today so often used together, and a border line between the two had become more and more artificial, that both programs are now maintained in common and referred under the common label PYTHIA.
- JETSET was begun by members of the Lund theory since 1978 to generate e+e- physics (at PEP, PETRA then LEP)
- PYTHIA has been added (about 1983) to generate the hadronic physics at very high energies (Tevetron,LHC)
- It generates the collisions between leptons, hadrons and gammas following the <<QCD recipes>>.
	- Because of the largeness of the strong coupling constant  $\alpha_{\scriptscriptstyle\mathcal{S}}$ and because of the presence of the triple gluon vertex, QCD emission off quarks and gluons is especially prolific.

**Simulation Vs Reality Simulation Vs Reality**

### 'Real life' **Simulation Event Generation Collisions** Tools: MC generators (PYTHIA, ...) Tools: Accelerator (LHC, Tevatron ...) Output: final state particles Output: final state particles **Detector simulation Data acquisition** Tools: MC simulators (GEANT) Tools: Detectors (CMS, ATLAS,...) Output: simulated detector response Output: detector response **Event reconstruction** Tools: Detectors' software packages (custom made; MC used in algorithms) *Output:* reconstructed physical objects (electrons, muons, jets ...) Data analysis Tools: Statistics (ROOT, ...; MC used in algorithms; f.g. Toy MC) Output: new knowledge (parameter/interval estimates, hypothesis tests, article, talks ...)

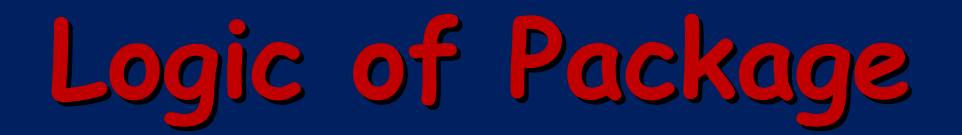

- Define the process
	- $\bullet$   $\mathsf{t} \to \mathsf{bW}^* \to \mathsf{bqq'}$ , tbar  $\to \mathsf{bW}$ **-** → **bl** ν
- Generate (with PYTHIA) the showers of the initial states and the beam fragments
- Generate (with JETSET) the showers of the final states, the fragmentation process

## **Event Generation Structure Event Generation Structure**

### $\bullet$ **Initialization step**

- Select process to study
- Modify physics parameters
- Set kinematic constraints
- Modify generator settings
- Initialize generator
- Book histograms

## • **Generation loop**

- Generate one event at a time
- Analyze it
- Add results to histograms
- Print a few events

## • **Finishing step**

- Print cross ‐sections/BR
- Print/save histograms

## **Why Monte Carlo Generators? Why Monte Carlo Generators?**

- Generators acts like accelerators (LHC,LEP,TEVATRON)
- ❖ Discovery of Top, Higgs, Super-symmetry
- ◆ Allow theoretical and experimental studies of complex, multi ‐particle physics
- Vehicle of ideology to disseminate ideas from theorists to experimentalists
- **\*** Predict the event rates and topology (Kinematics of particles resulted from collisions)
- **❖** Simulate possible backgrounds
- $\dots$  Study detector requirements

# **Why Generators? Why Generators?**

- **❖ Study detector imperfections**
- **❖** Evaluation of acceptance corrections
- Estimation of cross ‐sections, branching ratios and decay widths
- **❖ PDF uncertainties**
- ❖ Hard processes and resonance decays
- ❖ ISR and FSR
- **❖ LO and NLO calculations**

## **Types of Experiment Types of Experiment**

- Fixed Target Experiment:
- Collider Experiment:
	- **Hart Committee Lepton Collider (ee):**
		- LEP, CESR
		- Clean environment, well known initial state
	- **Hadron Collider (pp):**
		- Tevatron, LHC
		- Initial state is made from constituents known as partons. Parton's energy distribution inside a hadron is described by Parton Distribution Function (PDF).
	- – **Hybrid (ep):**
		- HERA
		- Used for deep inelastic scattering

## The structure of an event

Warning: schematic only, everything simplified, nothing to scale, ...

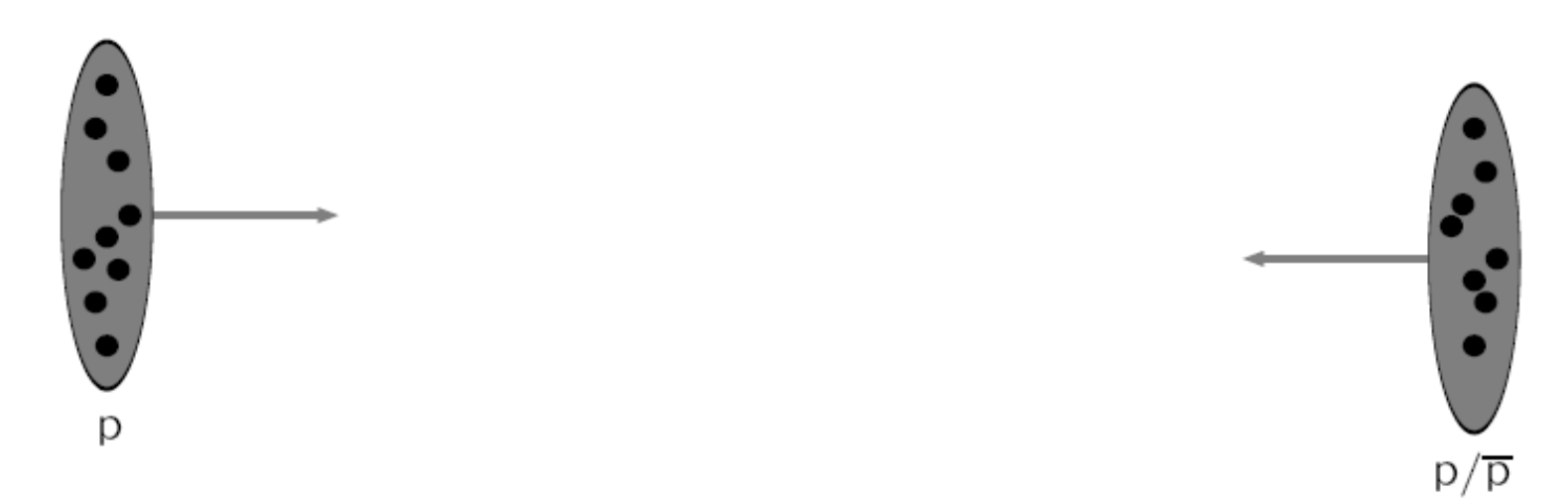

Two beams coming in towards each other. Each particle is characterized by a set of parton distribution function, which defines the partonic substructure in terms of flavor composition and energy sharing.

Incoming beams: parton densities

# **Parton Distribution Function Parton Distribution Function**

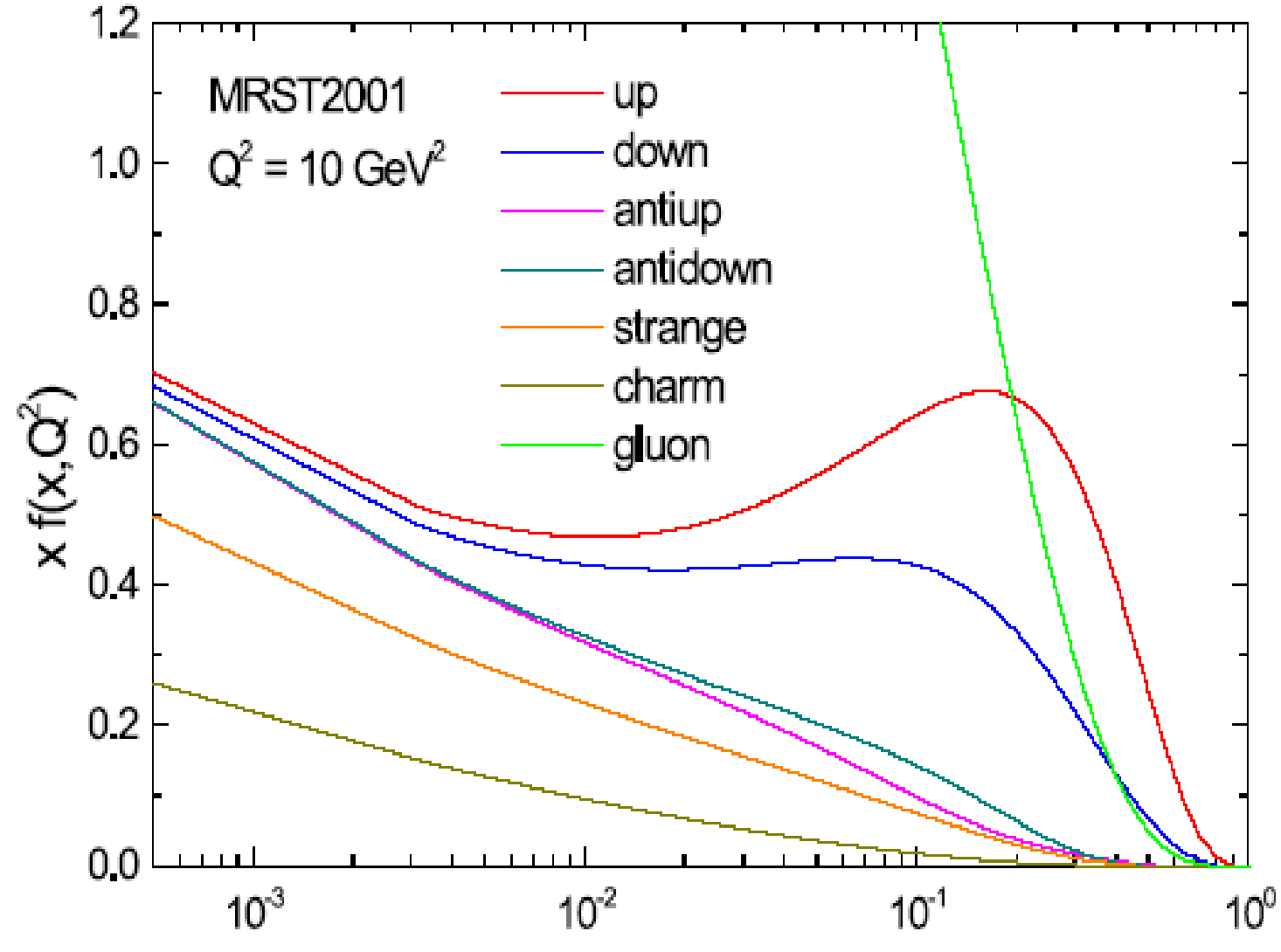

X

One incoming parton from each of the two showers enters the hard process, where then a number of outgoing partons are produced, usually two. It is the nature of this process that determines the main characteristics of the event.

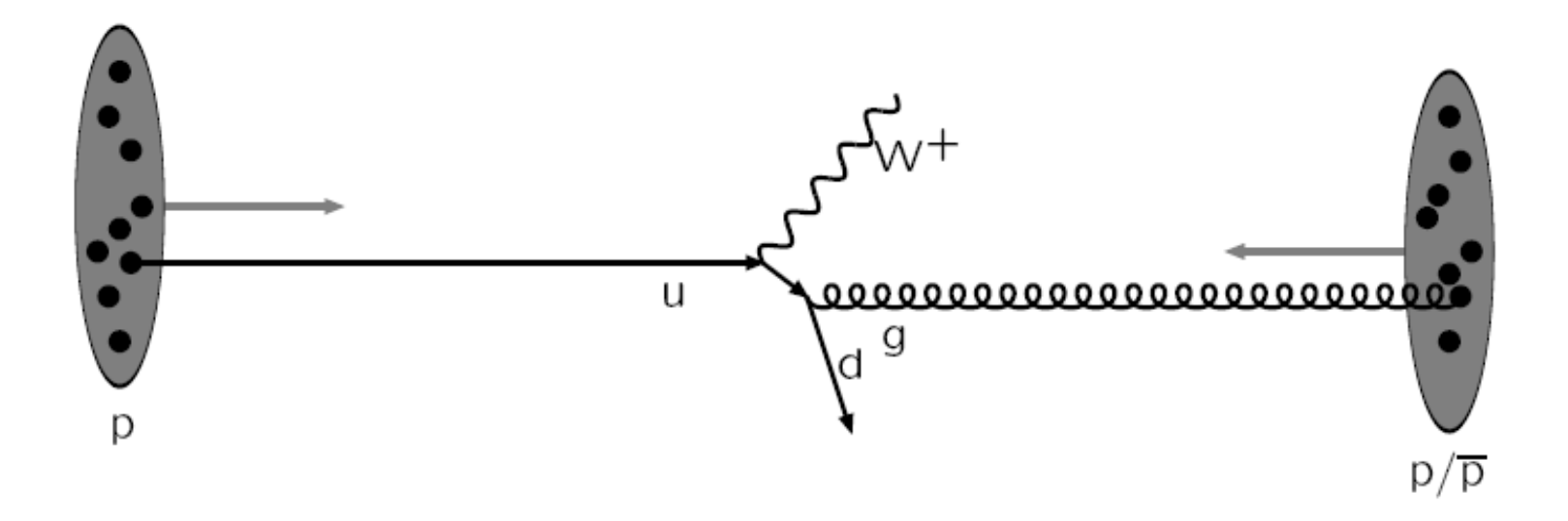

Hard subprocess: described by matrix elements

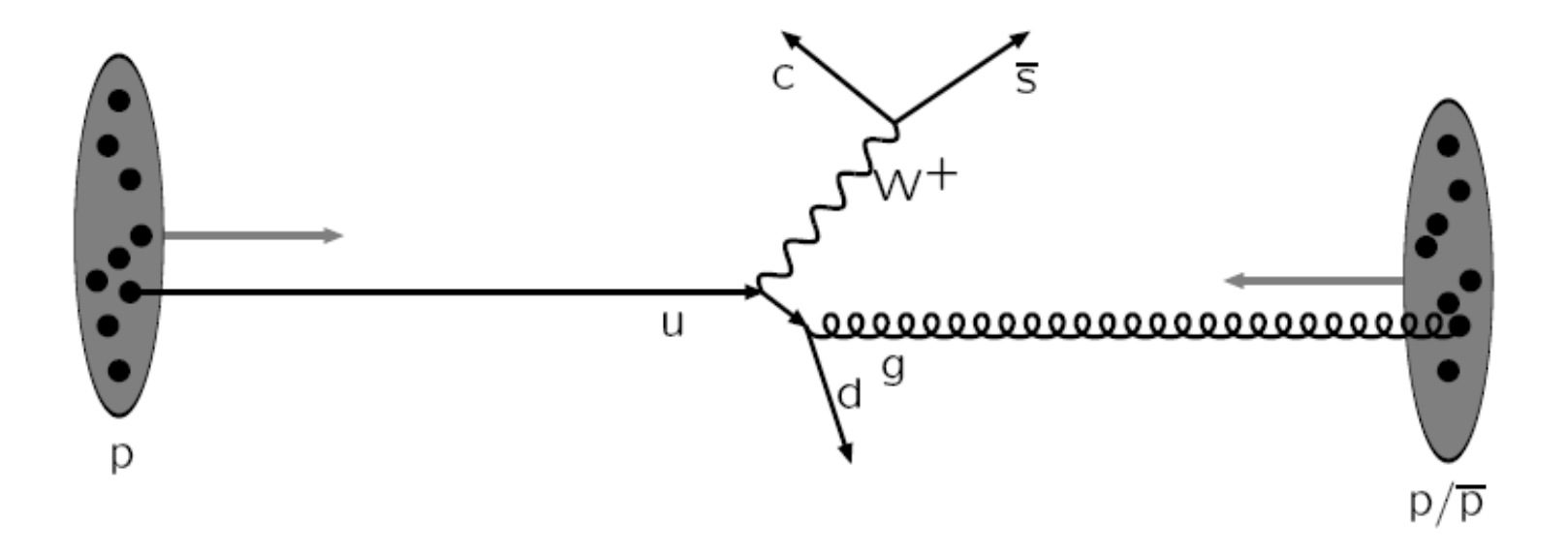

Resonance decays: correlated with hard subprocess

One shower initiator parton from each beam starts off a<br>sequence of branchings such as *q → qg,* which build up an<br>**initial-state shower**.

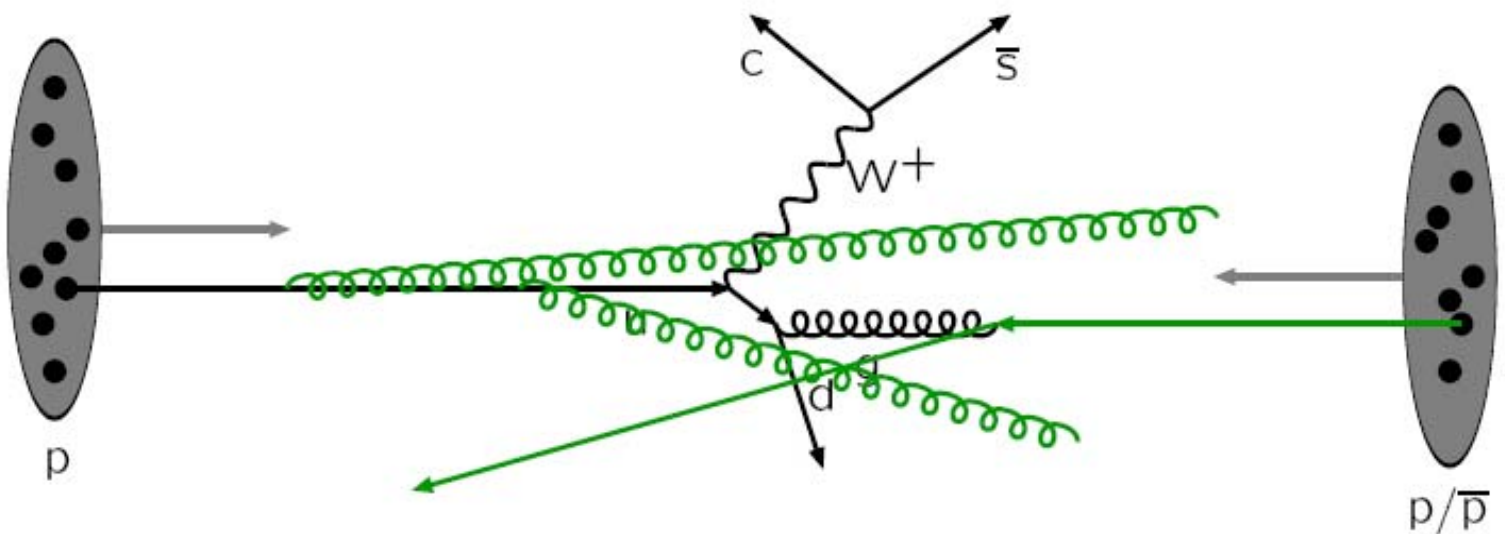

### Initial-state radiation: spacelike parton showers

10/23/2009

Also the outgoing partons may branch (multiple interactions), to build up final-state-showers

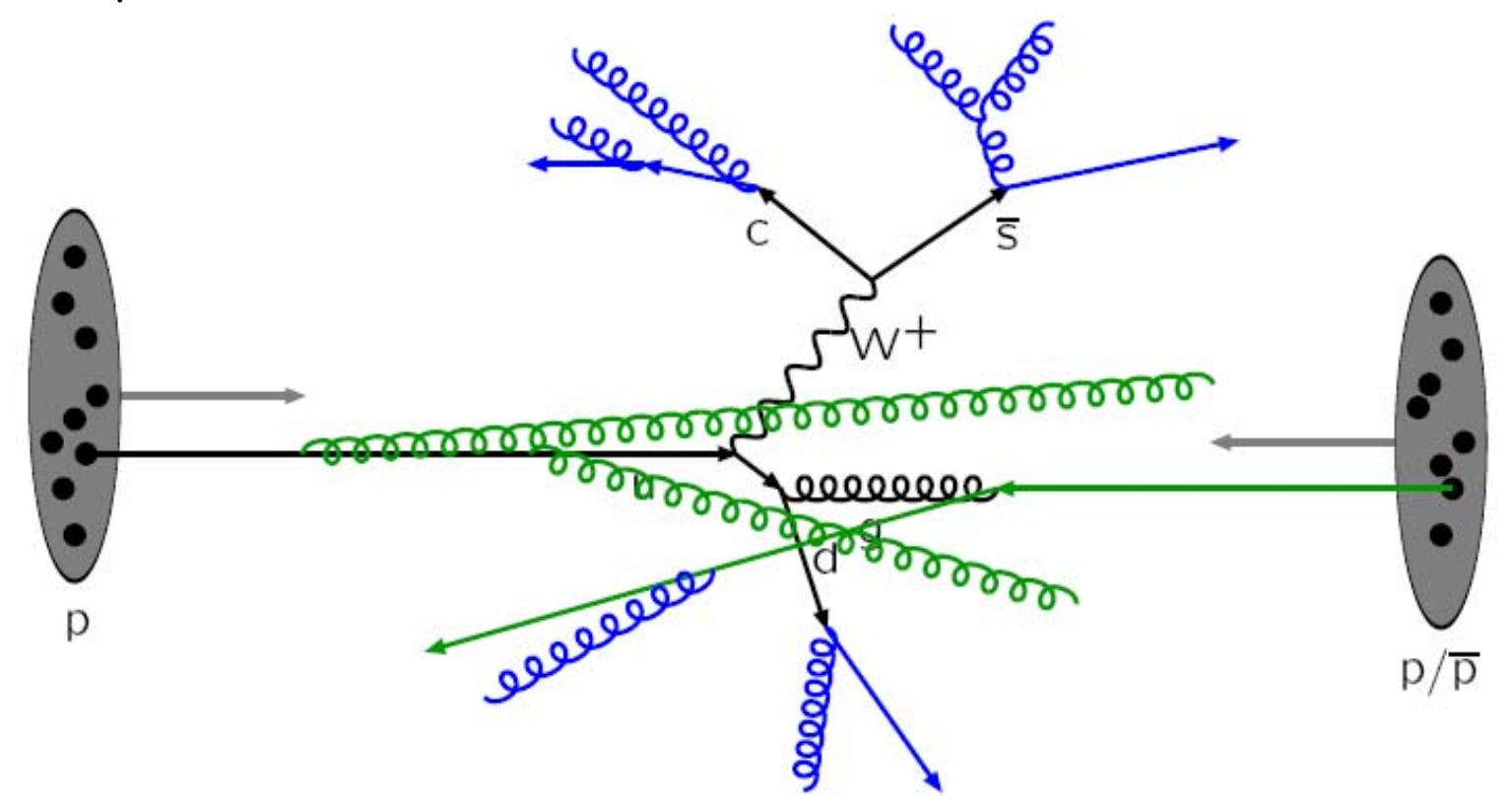

### Final-state radiation: timelike parton showers

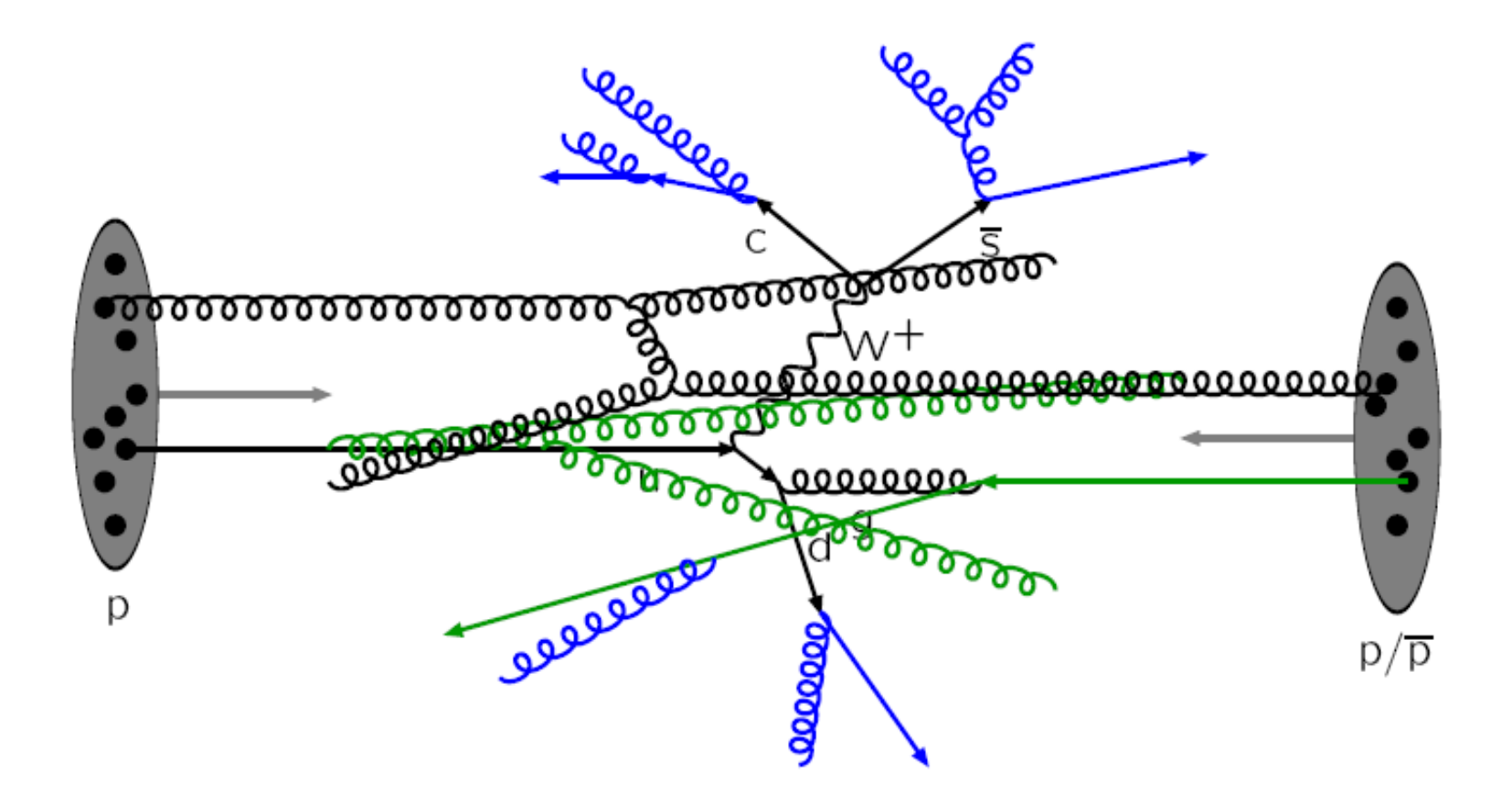

Multiple parton-parton interactions ...

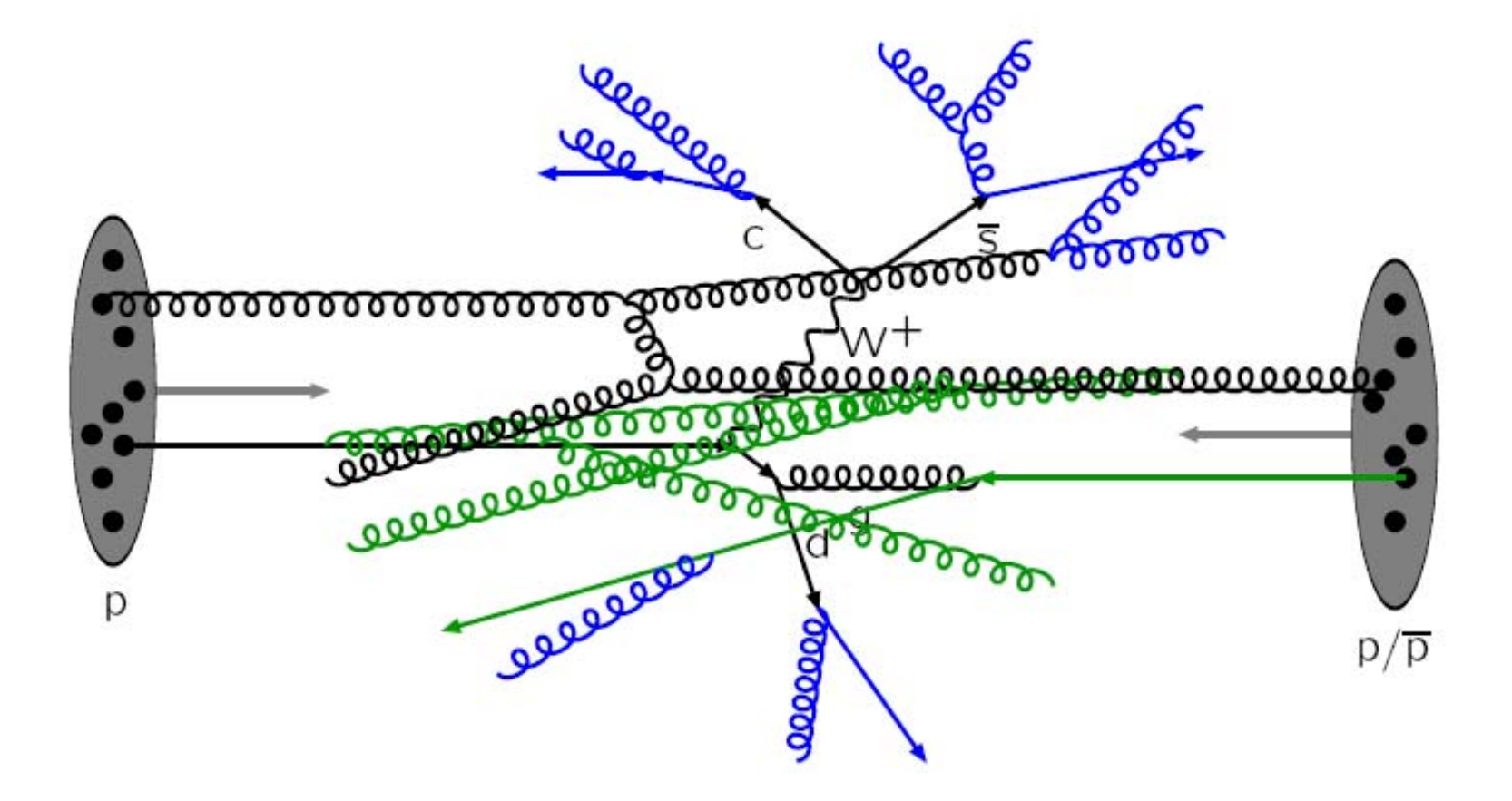

When a shower initiator is taken out of a beam particle, a beam remnant is left behind. This remnant may have an internal structure, and a net color charge that relates it to the rest of the final state.

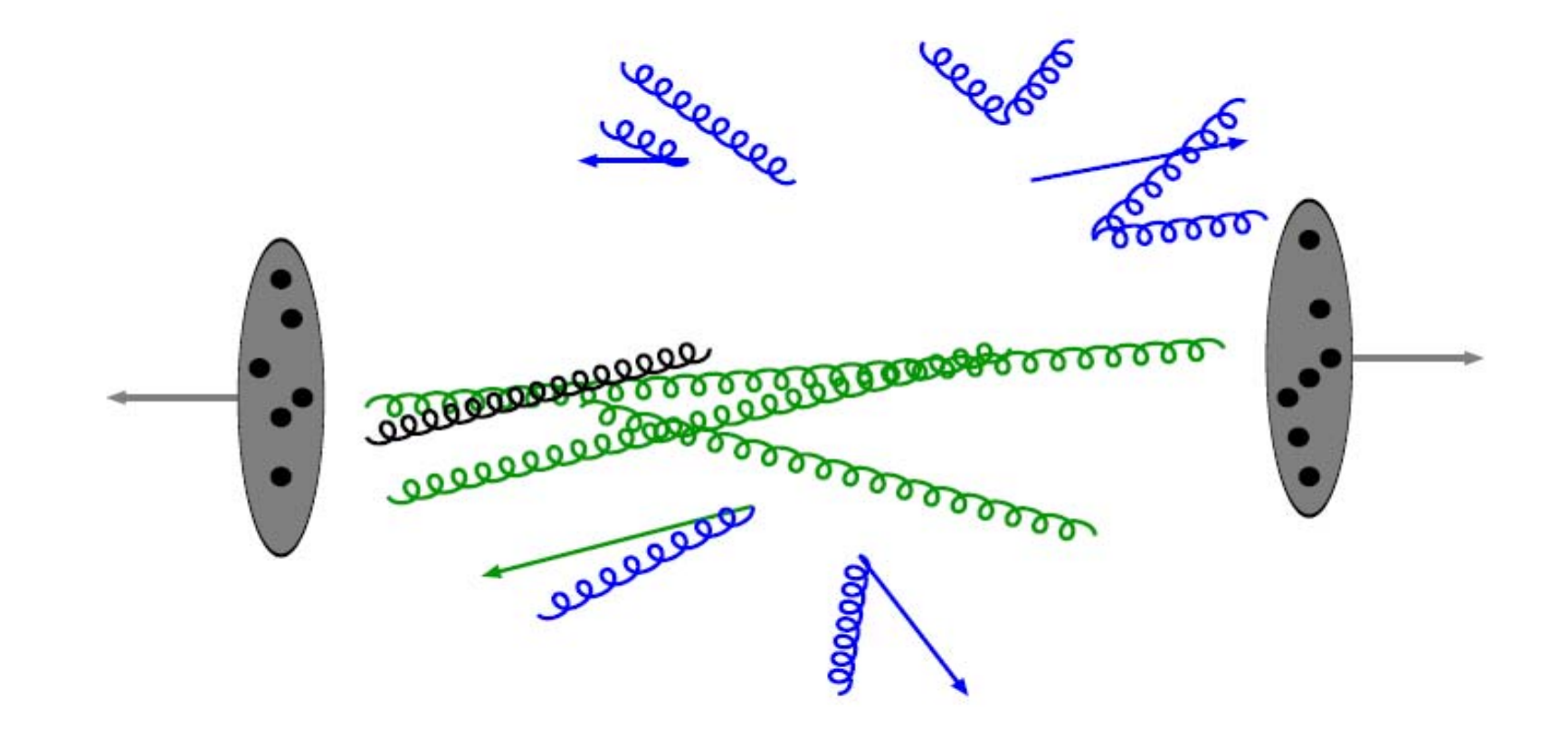

Beam remnants and other outgoing partons

The QCD confinement mechanism ensures that the outgoing quarks and gluons are not observable, but instead fragment to color neutral hadrons.

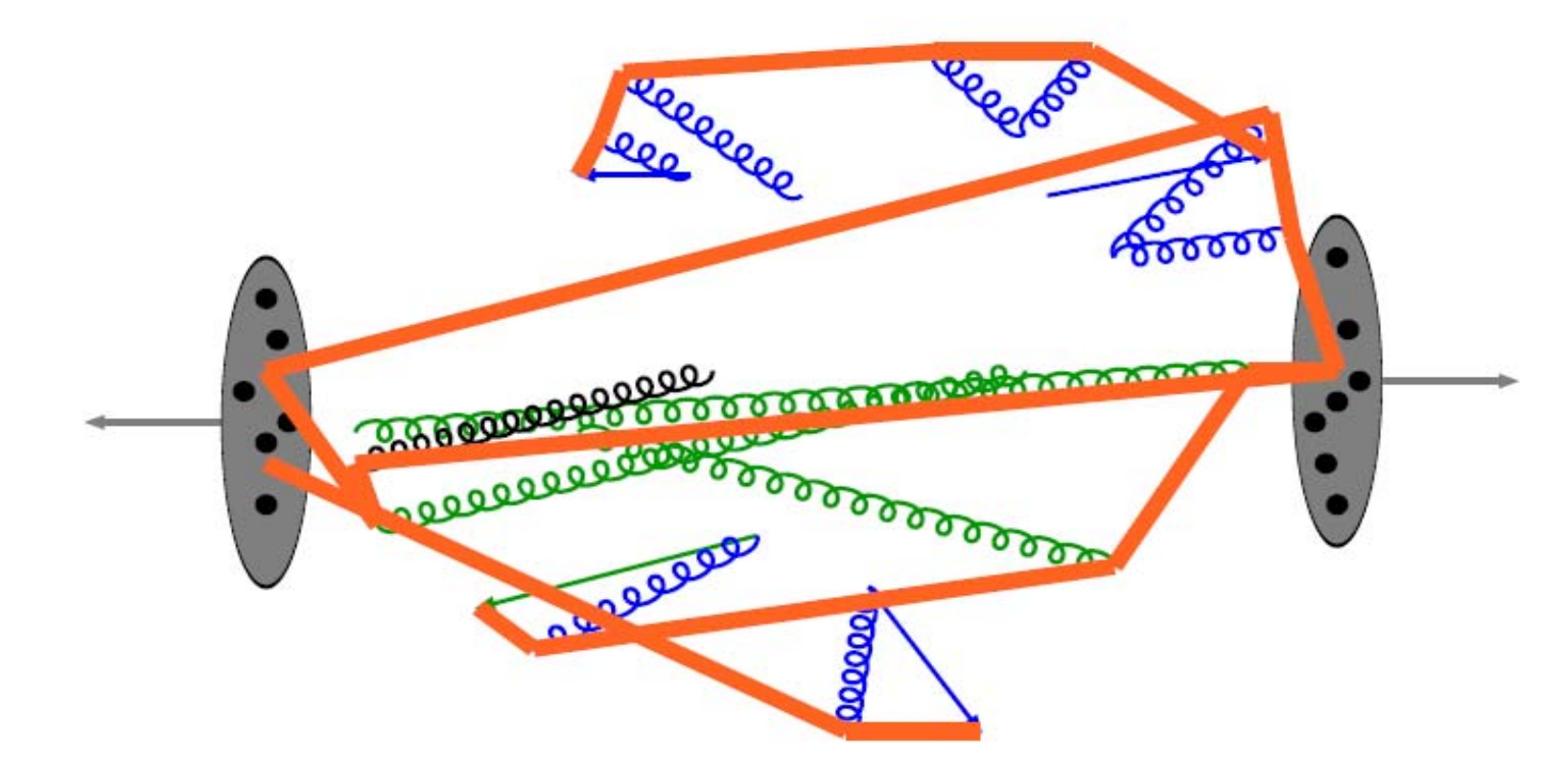

Everything is connected by colour confinement strings Recall! Not to scale: strings are of hadronic widths

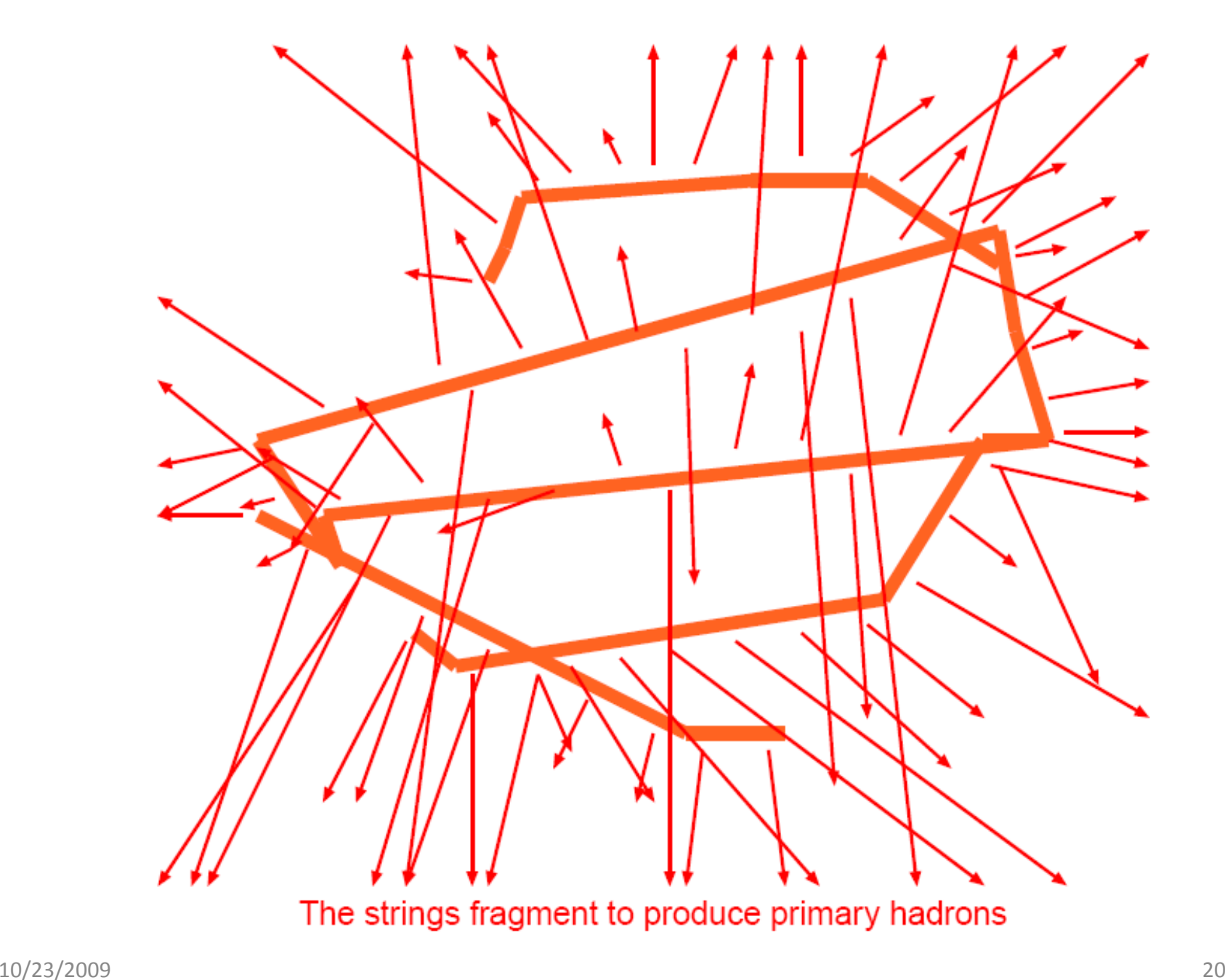

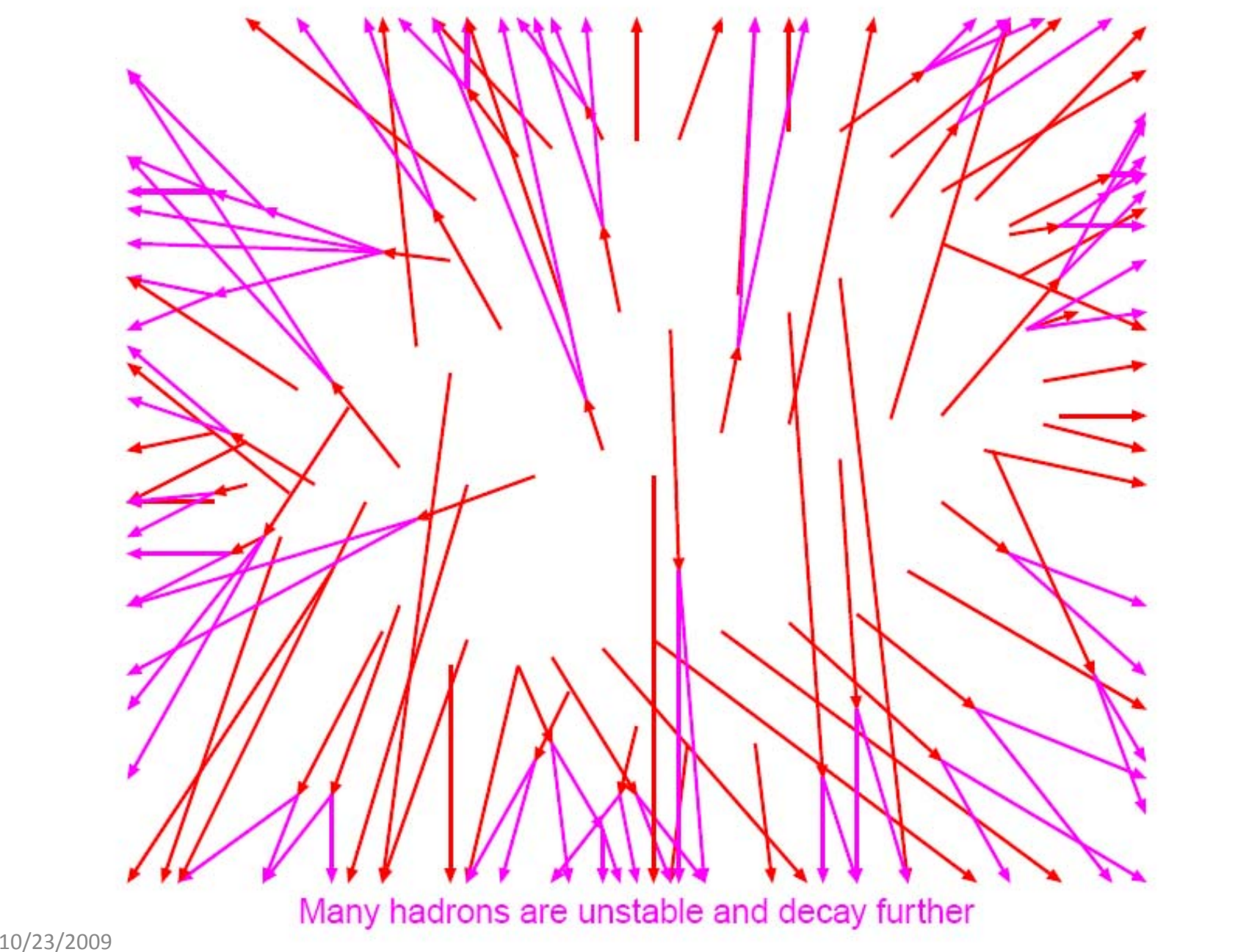

## **Physics Processes I Physics Processes I**

- • **Hard processes:**
	- Built‐in library of many leading‐order processes.
	- $-$  Standard Model: almost all 2  $\rightarrow$  1 and 2  $\rightarrow$  2, a few 2  $\rightarrow$  3.
	- Beyond the SM: a bit of each (PYTHIA 8 not yet SUSY).
	- –- From MadGraph, CompHep, AlpGen, . . .
	- Resonance decays, often but not always with angular correlations .
- • **Showers:**
	- Transverse‐momentum‐ordered ISR & FSR, but
	- PYTHIA 6 still older virtuality‐ordered as default.
	- $-$  Includes q  $\rightarrow$  qg, g  $\rightarrow$  gg, g  $\rightarrow$  qq, ff  $\rightarrow$  ff (f = fermion).
	- ISR by backwards evolution.
	- Dipole‐style approach to recoils.
	- Matching to ME's for first (=hardest) emission in many processes,
	- especially gluon emission in resonance decays.

# **Physics Processes II Physics Processes II**

### •**Underlying event:**

- Multiple interactions.
- Combined evolution MI + ISR + FSR downwards in p?.
- Beam remnants colour‐connected to interacting systems.

### •**Hadronization:**

- String fragmentation ("the Lund Model").
- Particle decays, usually isotropic.
- – $-$  Link to external decay packages, say for (TAUOLA) or B (EVTGEN).
- Optional Bose‐Einstein effects.

### •**Utilities:**

- Four-vectors, random numbers, parton densities, . . .
- Event study routines: sphericity, thrust, jet finding.
- Simple built‐in histograming package (line‐printer mode).

## **PYTHIA 8 Structure PYTHIA 8 Structure**

![](_page_23_Figure_1.jpeg)

## **PDG Particle Codes PDG Particle Codes**

## **A. Fundamental objects**

![](_page_24_Picture_421.jpeg)

### **B. meson**

100 ¦q1¦ <sup>+</sup> 10 ¦q2¦ <sup>+</sup> (2s+1) with ¦q1¦ <sup>&</sup>gt; ¦q2 ¦

particle if heaviest quarks are u, <sup>s</sup>‐bar, c, b‐bar; else antiparticle

![](_page_24_Picture_422.jpeg)

## **C. Baryons**

1000 q1 + 100 q2 + 10 q3 + (2s+1) with q1 > q2 > q3

$$
\begin{array}{c|c|c|c|c|c|c|c} \text{2112} & \text{n} & \text{3122} & \Lambda^0 & \text{2224} & \Delta^{++} & \text{3214} & \Sigma^{*0} \\ \text{2212} & \text{p} & \text{3212} & \Sigma^0 & \text{1114} & \Delta^- & \text{3334} & \Omega^- \end{array}
$$

add -ve sign for antiparticle, where appropriate + diquarks, SUSY, Technicolor, . . .B. Mesons

![](_page_25_Picture_0.jpeg)

![](_page_25_Picture_297.jpeg)

- $\bullet$ • Standard in beginning:
	- #include "Pythia.h"
	- using namespace Pythia8;
	- Pythia pythia;
- • $\bullet$  Initialization by one of different forms:
	- pythia.init( idA, idB, eA, eB) along ±z axis
	- pythia.init( idA, idB, eCM) in c.m. Frame
	- pythia.init( "filename") for Event Files
	- pythia.init() takes above kinds of input from "cards"
	- pythia.init( LHAinit\*, LHAevnt\*)
	- returns false if failed (normally user setup mistake!)
- •• Generation of next event by:
	- pythia.next()
	- with no arguments, but value false if failed (rare!)
- $\bullet$  At the end of the generation loop:
	- pythia.statistics()
	- provides some summary information

- • Can read in settings and particle data changes by
	- –pythia.readString("command")
	- pythia.readFile("filename") with one command per line in file
- • Settings come in four kinds
	- –Flags: on/off switches, bool
	- (on = yes = ok = true = 1, off = no = false = 0)
	- –Modes: enumerated options, int
	- –Parms: (short for parameters) continuum of values, double
	- Words: characters (no blanks), string
- •• and command is of form task:property = value, e.g.
	- –PartonLevel:ISR <sup>=</sup> off no initial‐state radiation
	- –- SigmaProcess:alphaSorder = 0 freeze s
	- –TimeShower:pTmin <sup>=</sup> 1.0 cut off final‐state radiation at 1 GeV
- • To access particle data, instead command should be of form
	- id:property <sup>=</sup> value or id:channel:property <sup>=</sup> value, e.g.
	- 3122:mayDecay = no do not allow0 to decay
	- 215:3:products = 211 111 111 to let a+ → π+π0π0
- •● Note: case-insensitive search/matching in databases!

! This file contains commands to be read in for a Pythia8 run.

! Lines not beginning with a letter or digit are comments.

! 1) Settings that could be used in a main program, if desired.

![](_page_28_Picture_115.jpeg)

- $\bullet$  pythia.settings.listAll(): complete list
- pythia.settings.listChanged(): only changed ones

PYTHIA Flag + Mode + Parm + Word Settings (changes only) -------------------Default Min Name  $Now$  | Max HardQCD:all off on Main:numberToList  $\mathbf{1}$  $\mathfrak{D}$ 0 Main:showChangedParticleData off on Main:timesToShow  $20<sub>1</sub>$ 50 0 0.20000 10.00000 MultipleInteractions: pTmin 3.00000 | 0.10000 PhaseSpace:pTHatMin 50.00000 |  $0.0$  $0.0$ PromptPhoton:all off on l SpaceShower: pTORef 10.00000 2.00000 | 2.20000 0.50000 End PYTHIA Flag + Mode + Parm + Word Settings -------

Show particle data:

- •pythia.particleData.listAll() : complete list
- pythia.particleData.listChanged() : only changed ones
- pythia.particleData.list(id) : only one (or vector<int>)

### First with pythia.process.list(), truncated to fit:

![](_page_30_Picture_20.jpeg)

### next with pythia.event.list(), omissions to fit:

# Output of qqbar  $\rightarrow$  ttbar

![](_page_31_Picture_22.jpeg)

## Output from pythia.statistics () (some blanks removed for space):

![](_page_32_Picture_12.jpeg)

![](_page_33_Figure_1.jpeg)

 $\mathbf{v}$ 

- •**Program Overview**
- •Frontpage
- •Program Flow
- •Settings Scheme
- •Particle Data Scheme
- •Program Files
- •Sample Main Programs
- •**Setup Run Tasks**
- •• Save Settings
- •Main‐Program Settings
- •**•** Beam Parameters
- •Random‐Number Seed
- •• PDF Selection
- •Master Switches
- •• Process Selection
- • $-$  OCD
- •– Electroweak
- •– Onia
- •– Top
- •– Fourth Generation
- •– Higgs
- •– SUSY
- •– New Gauge Bosons
- •– Left‐Right Symmetry
- •– Leptoquark
- •– Compositeness

### 10/23/2009 Extra Dimensions

- •• A Second Hard Process
- •• Phase Space Cuts
- •Couplings and Scales
- • Standard‐Model Parameters
- •Total Cross Sections
- •• Resonance Decays
- •Timelike Showers
- •Spacelike Showers
- •Multiple Interactions
- •• Beam Remnants
- •Fragmentation
- •Flavour Selection
- •• Particle Decays
- •● Bose-Einstein Effects
- •• Particle Data
- •Error Checks
- •Tunes
- •**Study Output**
- •Four‐Vectors
- •• Particle Properties
- •Event Record
- •Event Information
- •Event Statistics
- •Histograms
- •Event Analysis
- •HepMC Interface
- •**Link to Other Programs**
- •Les Houches Accord
- •Access PYTHIA6 Processes
- •Semi‐Internal Processes
- •Semi‐Internal Resonances
- •Hadron-Level Standalone
- •SUSY Les Houches Accord
- •• Beam Shape
- •• Parton Distributions
- •External Decays
- •User Hooks
- •Random Numbers
- •Implement New Showers
- •**Reference Materiel**
- •• PYTHIA 6 Translation Table
- •Update History
- •Bibliography
- •Glossary
- •Version

- •**•** Each Particle object stores the properties: id() : particle identity, by PDG codes. status() : status code. Provides info on where and why a given
- $\bullet$  particle was produced. Negative code = no longer existing particle. mother1(), mother2() : first and last mother indices.

daughter1(), daughter2() : first and last daughter indices.

col(), acol() : colour and anti‐colour tags.

px(), py(), pz(), e() : four‐momentum components (in GeV).

 $m()$ : mass.

scale() : scale at which a parton was produced; model‐specific. xProd(), yProd(), zProd(), tProd() : production vertex (inmm). tau() : proper lifetime.

- $\bullet$ Methods above can also be used, with argument, for setting properties.
- •Many further methods for extraction only, e.g. for rapidity.
- •Also pointer to Particle Data Table entry; gives e.g. name() and charge().

- • Two Event objects inside a Pythia object:
	- –process : hard subprocess, roughly like Les Houches.
	- event : complete event history.
- •e.g. pythia.event[i].id() = identity of i'th particle
- • index 0 = event‐as‐a‐whole; not really part of history
	- –throw line 0 for HepMC conversion
	- mother/daughter =0 , empty
- • Specific methods include:
	- size() : 0 i< event.size().
	- –list() : provide event listing.
	- –motherList(i), daughterList(i), sisterList() :
- •a vector<int> of mothers, daughters, sisters.
	- iTopCopy(i), iBotCopy(i) : top or bottom "carbon copy".
- •But *no methods to edit the event.*

- • You can use pythia.info.method() to extract one‐of‐a‐kind information, such as:
	- –idA(), idB(), eCM() : incoming beams and cm energy.
	- –name(), code() : the name and code of the subprocess.
	- –id1(), id2(), x1(), x2() : the identities and x fractions of the two
- • partons coming in to the hard subprocess.
	- –pdf1(), pdf2(), Q2Fac() : parton densities x f(x,Q2) evaluated
- •**•** for the two incoming partons, and the associated Q2 scale.
	- alphaS(), alphaEM(), Q2Ren() : s, em and their Q2 scale.
	- –mHat(), sHat(), tHat(), uHat() : the invariant mass of the hard
- • subprocess and the Mandelstam variables.
	- –pTHat(), thetaHat(), phiHat() : transverse momentum and polar
- •• and azimuthal scattering angles of the hard subprocess.
	- bMI(), nMI() : impact parameter (rescaled) and number of multiple
- • interactions.
	- –list() : list some information on output.
	- –sigmaGen(), sigmaErr() : the process‐summed estimated cross
- •• section and its estimated statistical error, in mb.

- •Download pythia8107.tgz from
- • http://www.thep.lu.se/torbjorn/Pythia.html
	- tar xvfz pythia8107.tgz to unzip and expand
	- cd pythia8107 to move to new directory
	- ./configure ... needed for external libraries + debug/shared
- • (see README, libraries: HepMC, LHAPDF, PYTHIA 6)
	- make will compile in 3 minutes
- • (for archive library, same amount extra for shared)
	- –The htmldoc/pythia8100.pdf file contains A Brief Introduction
	- –Open htmldoc/Welcome.html in a web browser for the full manual
	- – $-$  Install the phpdoc/ directory on a webserver and open
- • phpdoc/Welcome.html in a web browser for an interactive manual
	- The examples subdirectory contains > 30 sample main programs:
- •standalone, link to libraries, semi-internal processes, . . .
- • (make mainNN and then ./mainNN.exe <sup>&</sup>gt; outfile)
	- –A Worksheet (on the web pages) contains step‐by‐step
- •• instructions and exercises how to write and run a main program